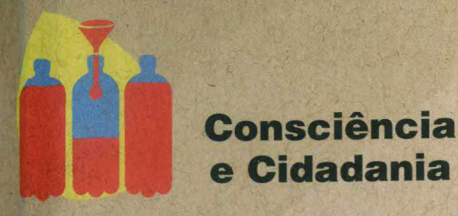

O descarte incorreto do óleo degrada o meio ambiente e gera impactos econômicos para o cidadão. De acordo com a Caesb, no DF são gastos cerca de R\$ 500 mil todos os anos para filtrar o óleo que é descartado no ralo depois do preparo de, por exemplo, uma simples porção de batatas fritas.

Enquanto o Brasil já recicla 98% das latinhas de alumínio que utiliza, apenas 2% do óleo de fritura é reaproveitado. Nesse cenário, a cadeia produtiva do biodiesel é uma aliada na transformacão do óleo de fritura - que gera entupimento nas redes de esgoto e gastos com manutenção -, em energia limpa e renovável.

Além da produção ecológica a partir de resíduos, o uso do biodiesel misturado ao diesel fóssil reduz a emissão de gases de efeito estufa (GEE). A mistura obrigatória B7 (7% de biodiesel adicionado ao diesel fóssil), vigente em todo território nacional, evita a emissão de aproximadamente 9 milhões de toneladas de CO2/ ano. o equivalente ao plantio de cerca de 60 milhões de árvores.

Em algumas capitais, o biodiesel já é utilizado no transporte coletivo urbano.

### **Menos resíduo,** mais energia!

Hoje o Brasil utiliza cerca de 30 milhões de litros de óleo de fritura para produzir biodiesel. Até 2012, esse óleo tinha uma representação inexpressiva, mas ela cresceu e, em 2013, passou a responder isoladamente por 1% da produção.

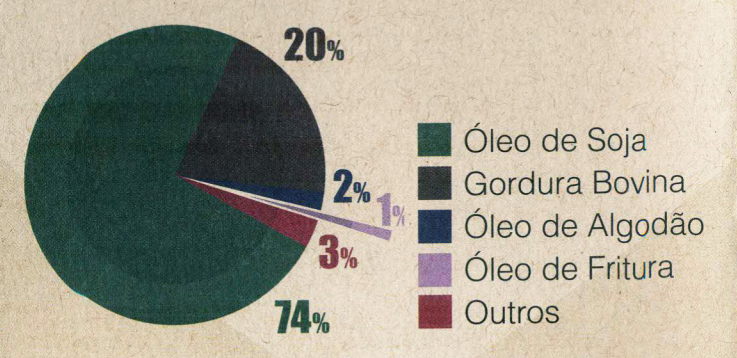

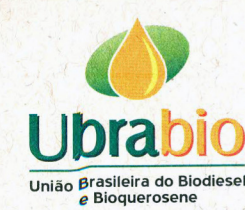

ubrabio.com.br comunicacao@ubrabio.com.br Tel.: (61) 2104-4411 **M**@ubrabio **Wyubrabio** 

## **MENOS RESÍDUO, MAIS ENERGIA!**

Quer saber como o óleo de fritura se transforma em biodiesel? Conheça o projeto

Co<sub>caesb</sub>

União Brasileira do Biodiese

**Agroenergia** 

# TAQNER

### O projeto M.O.V.E.R.

O M.O.V.E.R. - Meu Óleo Vira Energia Renovável é um projeto realizado pela Caesb (Companhia de Saneamento Ambiental do Distrito Federal), Embrapa Agroenergia e Ubrabio (União Brasileira do Biodiesel e Bioquerosene) para promover e estimular a coleta do óleo de fritura usado (OFU) no DF e transformá-lo em biodiesel, um biocombustível limpo e renovável

Juncão dos projetos Biguá - realizado pela Caesb desde 2008 para recolhimento do óleo de fritura - e Biofrito coordenado pela Embrapa Agroenergia com recursos da Finep para utilizar óleo residual na produção de biodiesel -, o projeto M.O.V.E.R. foi criado para conscientizar a população sobre a importância do descarte correto do óleo usado, tendo como principal objetivo a geração de biodiesel, energia limpa e renovável, a partir de um resíduo poluente causador de problemas socioeconômicos e ambientais.

#### **M.O.V.E.R. nas escolas:** "Cientista por um dia"

Fm 2014, o M.O.V.E.R. faz parte da exposicão interativa "Cientista por um dia", da Embrapa Agroenergia. A ação acontece no âmbito do projeto "Embrapa & Escola", úma proposta desenvolvida nas 47 unidades da Embrapa em todo o Brasil para mostrar aos estudantes a importância da pesquisa e, principalmente, formar cidadãos conscientes e futuros cientistas.

A dinâmica com os alunos tem duração média de duas horas, iniciando com palestra de pesquisadores da Embrapa Agroenergia e representantes da Caesb e da Ubrabio sobre a importância do reaproveitamento do óleo de fritura usado e depois, visita à exposição onde conhecem matérias-primas e participam da producão do biodiesel.

Para participar entre em contato com o Núcleo de Comunicação Organizacionalda Embrapa Agroenergia pelo e-mail agroenergia.eventos@embrapa.br, ou pelo telefone (61) 3448-1581.

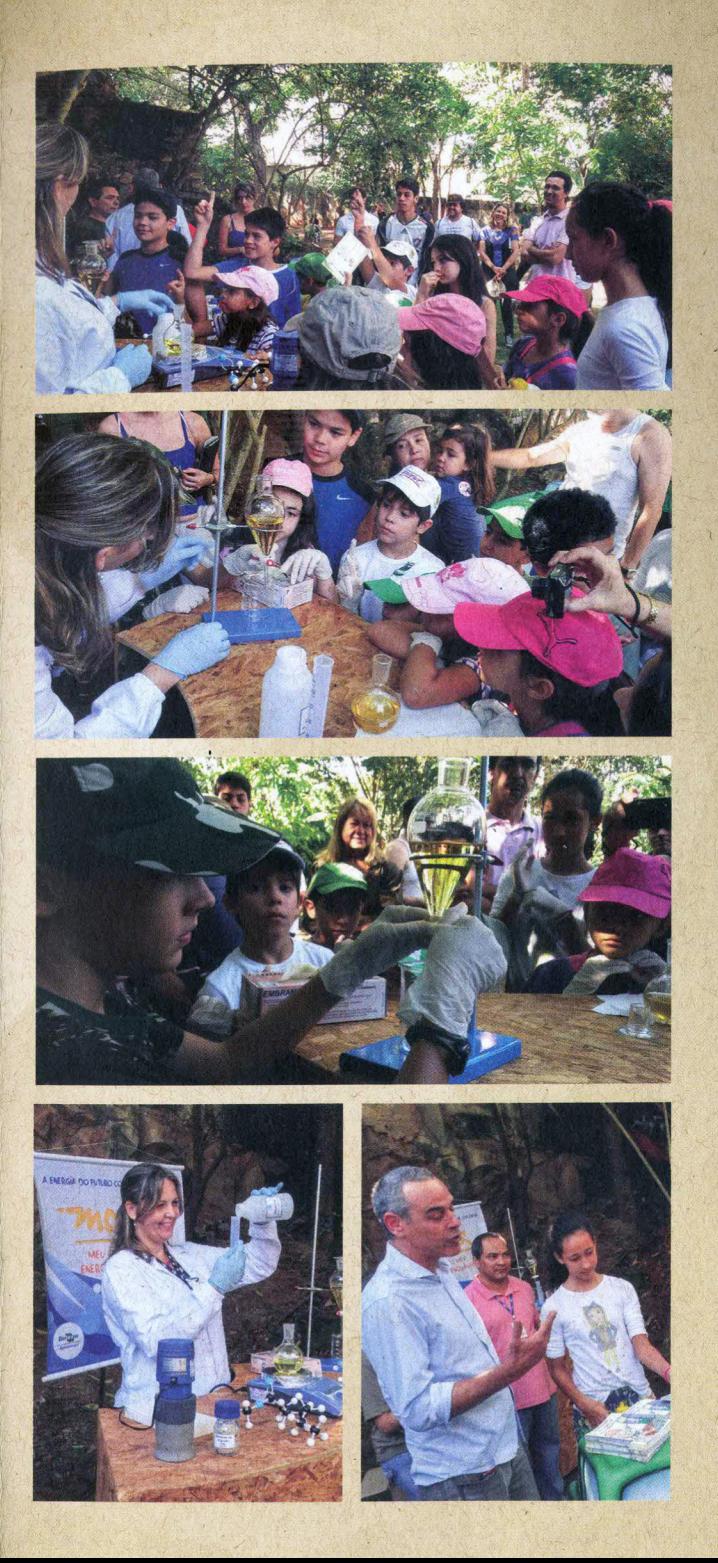